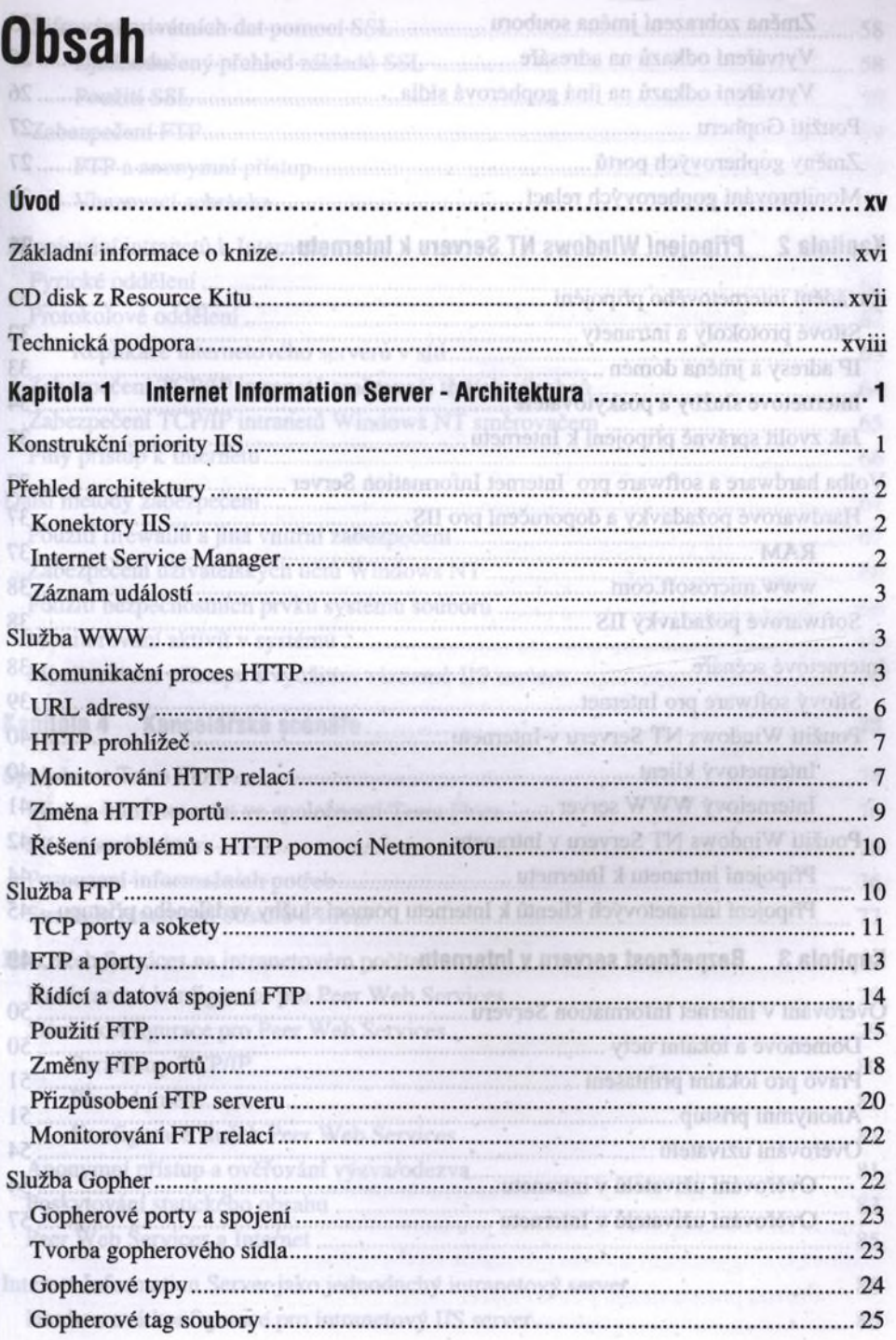

 $\hat{a}$ 

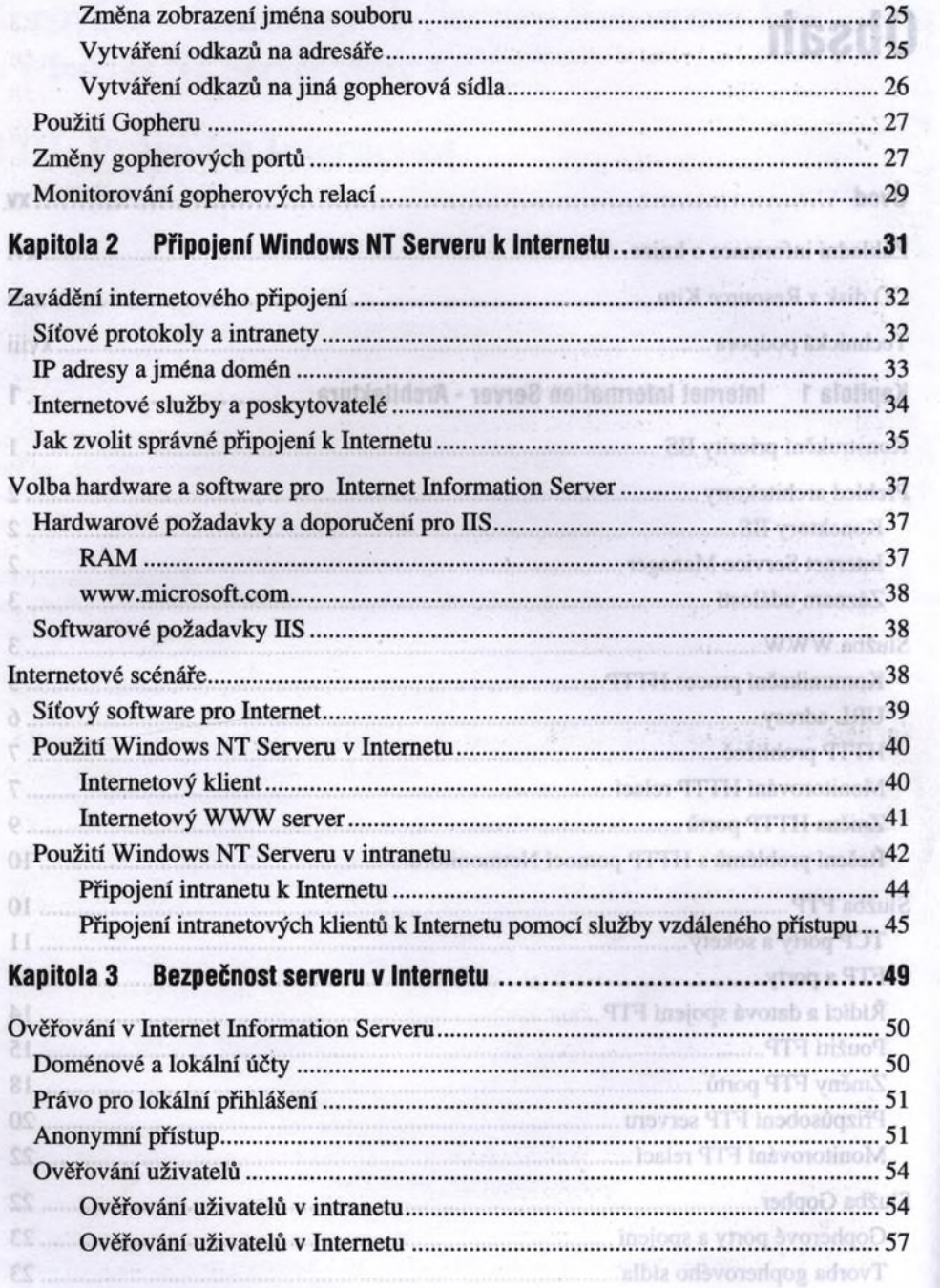

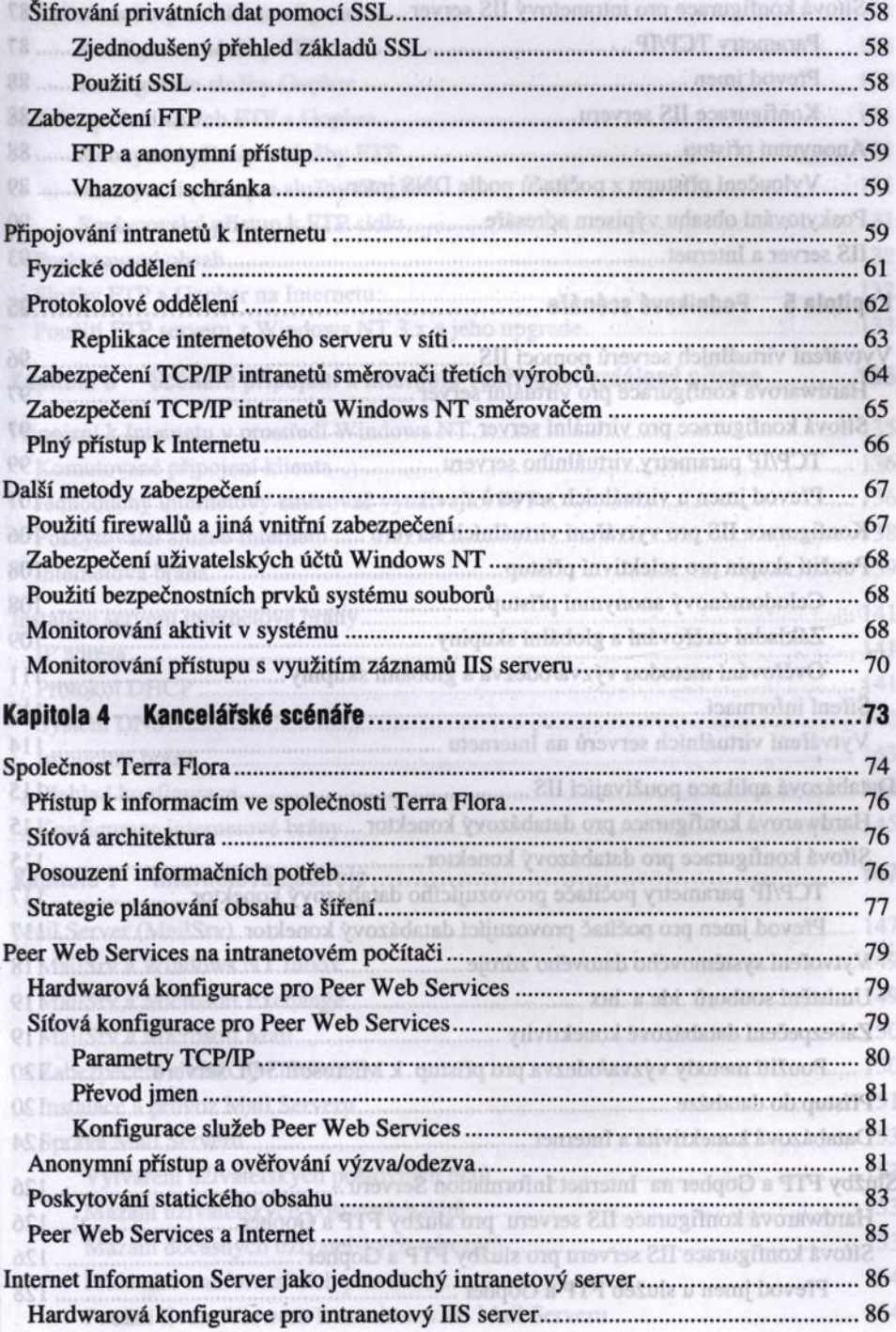

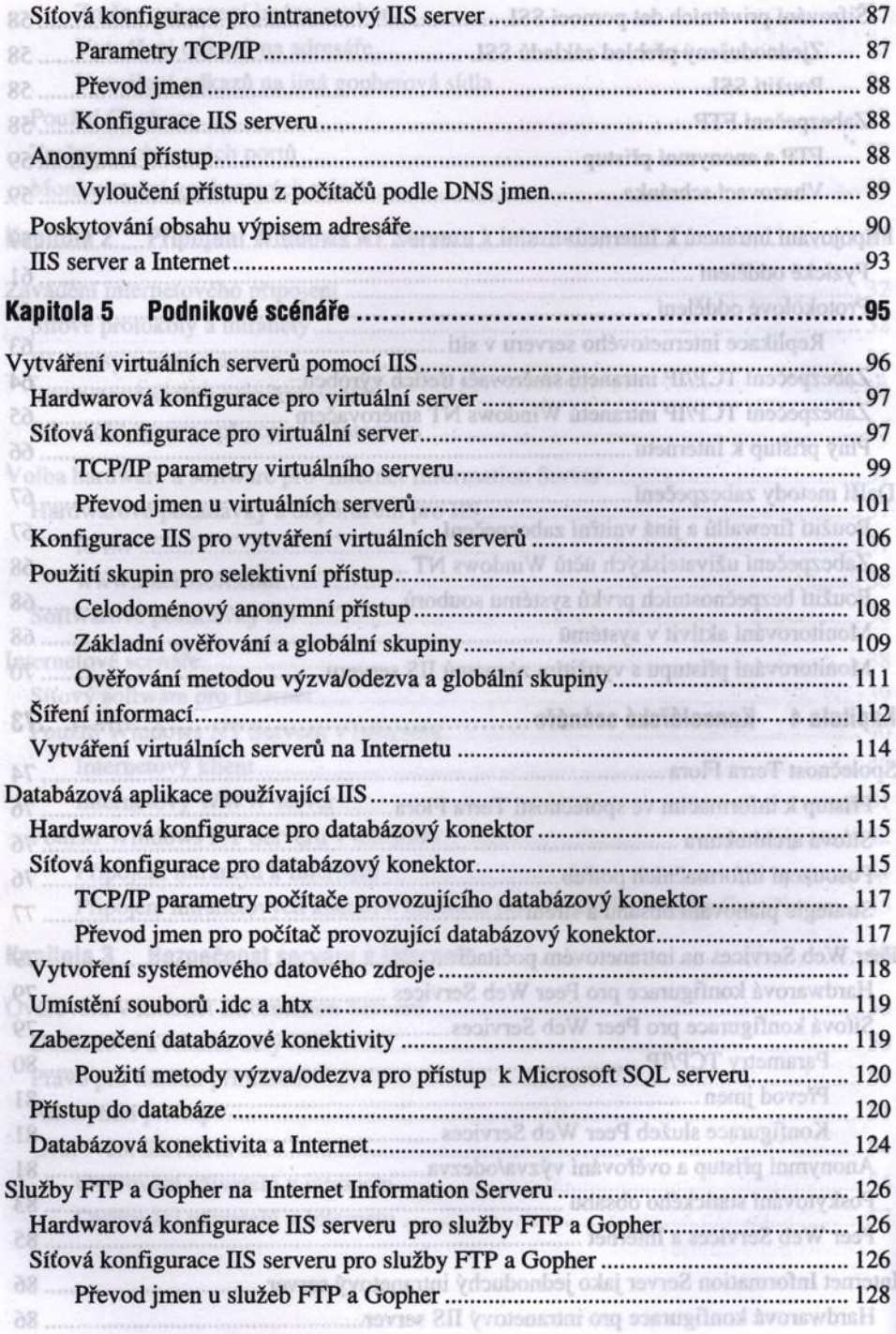

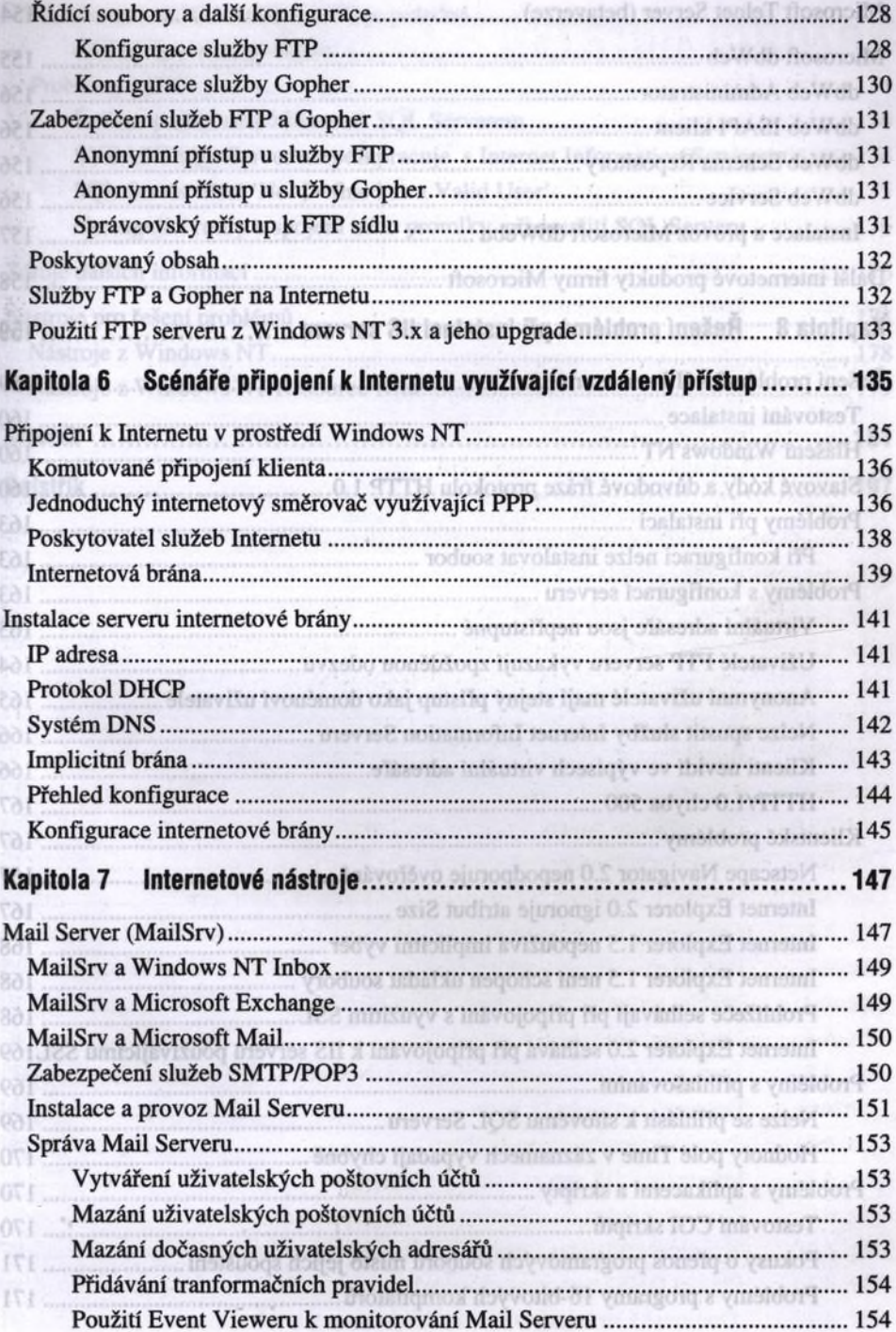

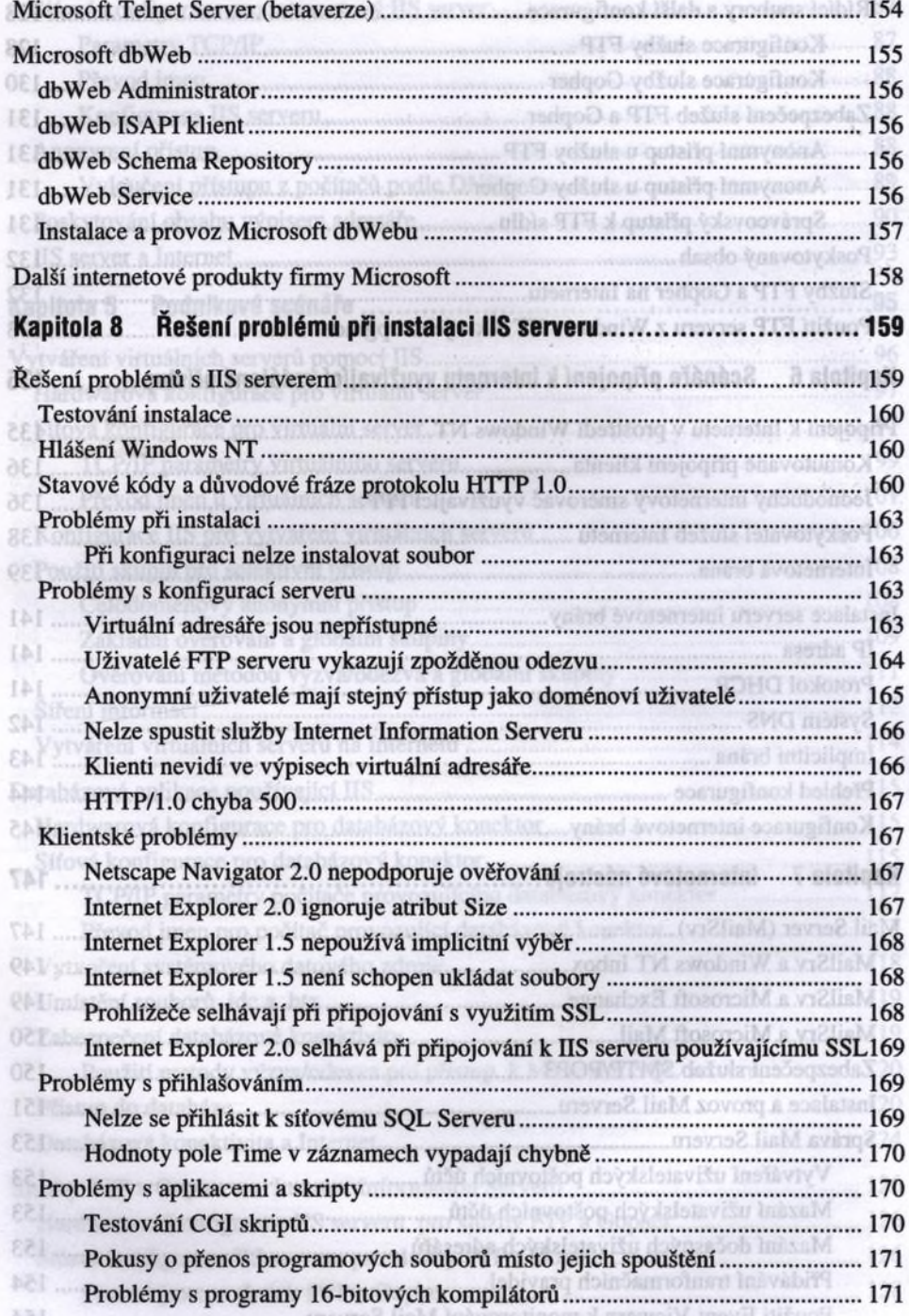

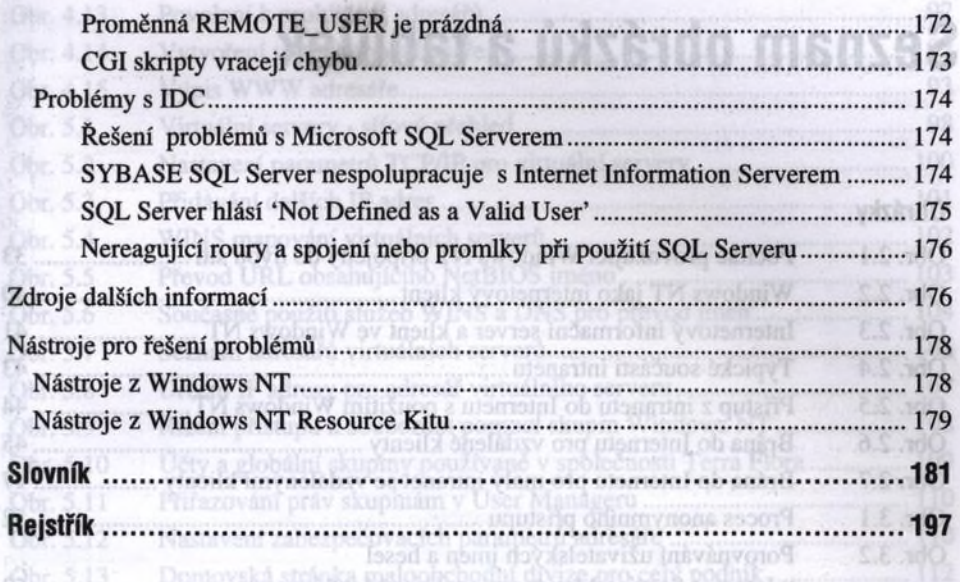